# **iRODS User Group Meeting 2010**

*Policy-Based Data Management, Sharing, and Preservation*

March 24-26, 2010 • Chapel Hill, NC, USA

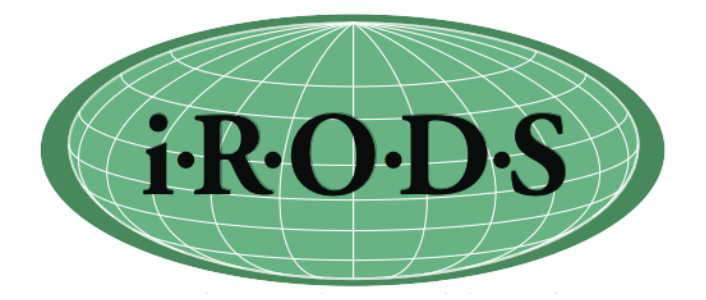

Data Intensive Cyber Environments Center University of North Carolina at Chapel Hill School of Information and Library Science Renaissance Computing Institute Data Intensive Cyberinfrastructure Foundation https://www.irods.org/index.php/iRODS\_User\_Meetings

### Report to the National Science Foundation

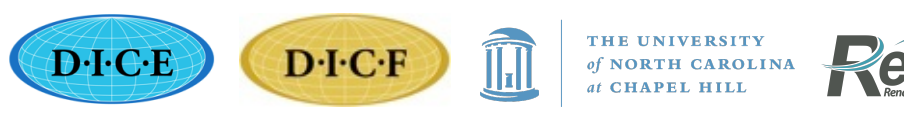

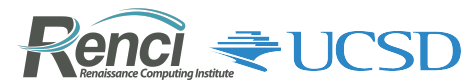

#### **Contents**

#### **iRODS User Group Meeting Summary** 3

- iRODS
- iRODS User Group Meeting 2010
- Benefits to the iRODS Community and Wider Cyberinfrastructure Community
- Appendices User Meeting Documents
- Links

#### **Appendices** – **User Meeting Documents** 5

- List of papers and posters with brief descriptions
- iRODS User Meeting Agenda
- Author List see Agenda
- List of iRODS Feature Requests
- List of iRODS Clients
- Meeting Webpage with downloadable papers and documents https://www.irods.org/index.php/iRODS\_User\_Meetings

Any opinions, findings, conclusions or recommendations expressed in this Report are those of the authors and do not necessarily reflect the views of the authors' institutions or the NSF.

The development of the core iRODS open source software is supported by NSF awards SDCI 0910431 and NARA 0848296.

Acknowledgements: We wish to express our appreciation to the NSF Office of Cyberinfrastructure (OCI) and the National Archives and Records Administration's Center for Advanced Systems and Technologies (NCAST) for support and encouragement.

We would also like to acknowledge support from Data Intensive Cyber Environments Center at the University of North Carolina at Chapel Hill; the Renaissance Computing Institute; the School of Information and Library Science (SILS) at UNC Chapel Hill; and the Data Intensive Cyberinfrastructure Foundation.

The meeting organizers were Reagan Moore, Chair (UNC) and Arcot Rajasekar (UNC). Report prepared by Paul Tooby.

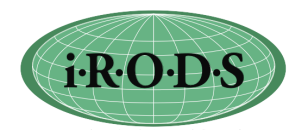

### iRODS User Group Meeting Summary

#### **iRODS**

iRODS, the Integrated Rule-Oriented Data System, is an open source data grid software system developed by the Data Intensive Cyber Environments research group (developers of the SRB, Storage Resource Broker), and collaborators.

The iRODS system, currently at version 2.3, is based on expertise gained through nearly a decade of user-driven applications in support of data grids, digital libraries, persistent archives, and real-time data systems.

iRODS management policies (sets of assertions these communities make about their digital collections) are characterized in iRODS as computer actionable Rules that control the execution of procedures. The procedures are composed from basic functions (micro-services) that are written in the C language. The state information generated by application of the procedures is stored in a central metadata catalog.

At the iRODS core, a Rule Engine interprets the Rules to decide how the system is to respond to actions initiated by all clients, as well as administrative operations. iRODS is distributed as open source software under a BSD license.

#### **2010 iRODS User Group Meeting**

The second annual iRODS user group meeting was held from March 24-26, 2010 in Chapel Hill, North Carolina. The first meeting was held in Nice, France in February 2009. The meeting attracted a wide range of attendees from experienced software developers who are contributing code to the open source iRODS software, to users with installations of varying sizes, to potential users wanting to learn more about iRODS. Users from academia, international and business organizations, and federal and state agencies were represented at the meeting.

With its advanced design and highly configurable and extensible architecture, iRODS is gaining increasing attention and users. The meeting attendance exceeded capacity with over 50 attendees from across the United States and as far away as France, Australia, and Taiwan, and participation from Japan by teleconference.

The meeting began with sessions on an introduction to release 2.3 of iRODS, descriptions of how to create new micro-services and policies, a review of the unix shell command capabilities (icommands), and descriptions of the interactions (queries) on the iCAT metadata catalog.

A majority of the meeting was devoted to sessions for papers and presentations on user applications. The papers demonstrated the wide range of ways that communities have applied the iRODS framework. More than a dozen presentations and posters described use of iRODS in national data grids (e.g. Australian Research Collaboration Service), large-scale scientific research projects (e.g. KEK high energy physics data grid, French national computing center CC-IN2P3), institutional repositories (e.g. Carolina Digital Repository), and preservation environments (e.g. Taiwan National Archives).

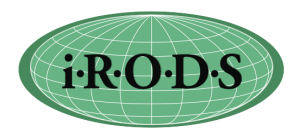

Additional sessions were devoted to the development of new iRODS clients and integration of new capabilities into the iRODS framework. In particular, the JARGON Java I/O library was presented along with plans for integration with web services, development of a dropbox interface (iDrop), and support for digital library interfaces such as Islandora.

The final day of the meeting was dedicated to seeking community input into prioritizing new feature development, and identifying new types of interoperability mechanisms that are needed. A list was compiled of the current clients used to interact with an iRODS data grid. More than 35 existing clients were identified, ranging from Grid clients (GridFTP, JSAGA), file system interfaces (FUSE, PetaFS, webDAV), web browser interfaces (iExplore), digital library interfaces (Fedora, DSpace, Drupal, Islandora), workflow systems (Kepler, Taverna) and specialized interfaces such as URSpace for synchronizing local resources with iRODS. Interactions between collaborators are being supported through the Data Intensive Cyberinfrastructure Foundation, which supports the iRODS open source community.

A proceedings of the meeting with the collected papers, poster abstracts, and other products is forthcoming.

#### **Benefits to the iRODS Community and Wider Cyberinfrastructure Community**

- Interchange among users accelerated leveraging each other's applications of iRODS.
- Interchange among users and iRODS developers provided direct user guidance for development of useful real-world features.
- Publication of use cases and other meeting products in the Proceedings for the wider community will disseminate the collective iRODS community expertise.
- Strengthening collaborations with other projects widens interoperability, leveraging the iRODS development investment (see list of 36 current iRODS clients in Appendix).

#### **Appendices** – **User Meeting Documents**

- List of papers and posters with brief descriptions
- iRODS User Meeting Agenda
- Author List see Agenda
- List of iRODS Feature Requests
- List of iRODS Clients
- Meeting Webpage with downloadable papers https://www.irods.org/index.php/iRODS\_User\_Meetings

#### **Links**

- iRODS Integrated Rule-Oriented Data System wiki https://www.irods.org/
- Data Intensive Cyber Environments Center at UNC http://dice.unc.edu
- Data Intensive Cyberinfrastructure Foundation http://diceresearch.org
- Renaissance Computing Institute (RENCI) http://www.renci.org
- UCSD Institute for Neural Computation (INC) http://inc.ucsd.edu
- NSF Office of Cyberinfrastructure (OCI) http://www.nsf.gov/dir/index.jsp?org=OCI
- NARA Center for Advanced Systems and Technologies http://www.archives.gov/ncast

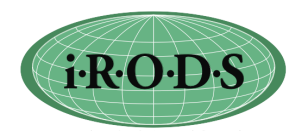

### **Appendices**

#### **Papers and Posters Presented at the 2010 iRODS User Group Meeting**

#### **User Applications: How Communities Have Applied iRODS**

#### *Papers*

- *High Availability iRODS System (HAIRS)* Yutaka Kawai (KEK, Japan), Adil Hasan (University of Liverpool). Describes a High Availability load-balanced iRODS System (HAIRS) developed for use in the KEK high energy physics data grid, with potential applications in similar large-scale scientific research projects.
- *iRODS at CC-IN2P3* Jean-Yves Nief, Pascal Calvat, Yonny Cardenas, Pierre-Yves Jallud, Thomas Kachelhoffer (CC-IN2P3, Lyon, France). Describes large scale production use of SRB (2 PB) and iRODS (100s TB) in multiple communities and applications, including data grids in biology and biomedicine; physics; Adonis large-scale humanities community (with Fedora integration); etc. as well as iRODS code development at the French national CC-IN2P3 supercomputing center.
- *Using iRODS to Preserve and Publish a Dataverse Archive*, Mason Chua (Odum Institute, UNC), Antoine de Torcy (DICE Center, UNC), Jewel H. Ward (SILS, UNC), Jonathan Crabtree (Odum Institute, UNC). Describes interoperation with social science Dataverse Archive allowing publication of the archive into iRODS to enable search through the iRODS Metadata Catalog (iCAT) and the ability to apply iRODS preservation capabilities to the archive.
- *Conceptualizing Policy-Driven Repository Interoperability (PoDRI) Using iRODS and Fedora*, David Pcolar (CDR, UNC), Daniel W. Davis (Cornell, DuraSpace), Bing Zhu (DICE, UCSD), Alexandra Chassanoff (SILS, UNC), Chien-Yi Hou, Richard Marciano (SALT, UNC). Describes work integrate and interoperate between the iRODS and Fedora digital repositories, providing policy-aware object models, including policy expressions, and a distributed architecture for policy-driven management. Combining iRODS and its Rules engine with Fedora's rich semantic object model for digital objects will leverage the best features of both products. Funded by IMLS.
- *Community-Driven Development of Preservation Services*, Richard Marciano (SALT, UNC), Chien-Yi Hou (SALT, UNC), Jennifer Ricker (NC State Library), Glen McAninch (KY Dept. Lib. & Archives), David Pcolar (CDR, UNC) et al. Describes lessons learned in the DCAPE project to articulate a community-based development approach for preservation services that will support institution-specific preservation policies (including business models) while providing required economy of scale for a cost-effective service. Funded by NHPRC.

#### *Posters*

• *Distributed Data Sharing with PetaShare for Collaborative Research*, PetaShare Team @LSU (poster). Describes use of iRODS in the PetaShare data grid to enable transparent handling of data sharing, archival, and retrieval mechanisms, making data easily available to scientists for analysis and visualization on demand. Used in 25 research projects in five state universities and two health sciences centers across Louisiana. Describes the PetaFs virtual filesystem.

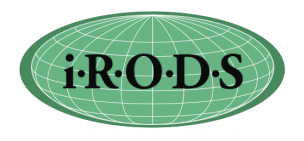

- *University of North Carolina Information Technology Services*, William Schultz (UNC) (poster). Describes use of iRODS in multiple data grids in the context of UNC HPC infrastructure.
- *The ARCS Data Fabric*, Shunde Zhang, Florian Goessmann, Pauline Mak (ARCS) (poster). Describes use of iRODS in the ARCS Data Fabric which lets researchers easily store and share research data across institutional boundaries in a generic service not tied to any specific kinds of data or research disciplines and available to every Australian researcher and international collaborators. Describes access through WebDAV clients.
- *Building a Trusted Distributed Archival Preservation Service with iRODS,* Jewel H. Ward, Terrell G. Russell, and Alexandra Chassanoff (SILS, UNC) (poster). Describes the design and development of generic iRODS Rules to 1) validate the trustworthiness of a repository through the enactment of ISO-MOIMS compliant policies; and 2) enable the distributed auditable administration of the repository through the invocation of iRODS Rules.

#### **Clients for iRODS**

#### *Papers*

- *A Service-Oriented Interface to the iRODS Data Grid*, Nicola Venuti, Francesco Locunto (NICE), Michael Conway, Leesa Brieger (UNC RENCI and DICE). Describes an open source iRODS plugin that gives iRODS users access to the Nice EnginFrame cloud interface framework through an easy-to-use GUI that can be easily customized for community use, offering multiple views for users, administrators, etc.
- *iExplore for iRODS Distributed Data Management*, Bing Zhu (DICE group, UCSD). Describes the iExplore GUI client tool for navigation and manipulation of data within the iRODS distributed data system. Designed and implemented in the Windows platform, it offers a rich set of functions and excellent performance.
- *The Development of Digital Archives Management Tools for iRODS,* Tsung-Tai Yeh, Hsin-Wen Wei, Shin-Hao Liu (Academia Sinica, Taiwan), Pei-Chi Huang (Tsing Hua University, Taiwan), Tsan-sheng Hsu (Academia Sinica, Taiwan), Yen-Chiu Chen (Tsing Hua University, Taiwan). Describes development for use in the TELDAP program in Taiwan of the UrSpace user interface and corresponding Sync Package and monitoring system (SIMS) that can check iRODS for errors and monitor the system independently.

#### *Posters*

• *A GridFTP Interface for iRODS*, Shunde Zhang (ARCS). Describes the design and implementation of a GridFTP interface for iRODS. Written as a plugin on Globus GridFTP for iRODS, it provides an OS-independent standalone solution that doesn't rely on Globus but is compatible with existing Globus clients.

#### **iRODS Integration**

• *Enhancing iRODS Integration: Jargon and an Evolving iRODS Service Model,* Mike Conway (DICE Center, UNC). Describes the JARGON Java I/O library and plans for integration with web services, development of a dropbox interface (iDrop), and support for digital library interfaces such as Islandora.

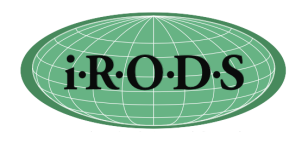

## iRODS User Meeting Agenda

#### **March 24 – 26, 2010 at Renaissance Computing Institute, UNC, Chapel Hill NC**

#### *Wednesday, March 24*

**Session I** (9:00- 10:30)

- **Introduction to iRODS** (30 min) Moore
- **iRODS Version 2.3** (30 min) Schroeder
- **Introduction to Micro-services** (30 min) Moore

Break (30 min)

**Session II (**11:00-12:30)

• **Intro to Policies** (30 min) Moore

• **Policy session,** how to build a set of policies for your collection (1 hour) Rajasekar

Lunch **(**12:30 – 1:30)

**Session III (**1:30- 3:00)

- **Micro-service session,** how to write a micro-service (1 hour) Wan<br>• **Advanced iCommands** (30 min) Wan
- **Advanced iCommands** (30 min) Wan

Break (30 min)

**Session IV** (3:30-5:00)

- **iCAT interactions** (1 hour) Schroeder / Rajasekar
- **Questions** (30 min)

#### *Thursday, March 25*

**Session V** (9:00-10:30)

- **User Application Sessions, How Communities Have Applied iRODS**
	- o *High Availability iRODS System (HAIRS)* Yutaka Kawa (KEK, Japan), Adil Hasan (University of Liverpool) (teleconference)
	- o *iRODS at CC-IN2P3* Jean-Yves Nief, Pascal Calvat, Yonny Cardenas, Pierre-Yves Jallud, Thomas Kachelhoffer (CC-IN2P3, Lyon, France)
	- o *Using iRODS to Preserve and Publish a Dataverse Archive*, Mason Chua (Odum Institute, UNC), Antoine de Torcy (DICE, UNC), Jewel H. Ward (SILS, UNC), Jonathan Crabtree (Odum Institute, UNC)
	- o *Distributed Data Sharing with PetaShare for Collaborative Research*, PetaShare Team @LSU (poster)
	- o *University of North Carolina Information Technology Services*, William Schultz (UNC) (poster)

Break (30 Min)

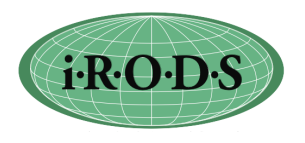

#### **Thursday (cont.)**

**Session VI** (11:00-12:30)

- o *The ARCS Data Fabric*, Shunde Zhang, Florian Goessmann, Pauline Mak (ARCS) (poster)
- o *A Service-Oriented Interface to the iRODS Data Grid*, Nicola Venuti, Francesco Locunto (NICE), Michael Conway, Leesa Brieger (DICE RENCI UNC)
- o *iExplore for iRODS Distributed Data Management*, Bing Zhu (DICE UCSD)
- o *A GridFTP Interface for iRODS*, Shunde Zhang (ARCS)

Lunch (12:30-1:30)

#### **Session VII** (1:30-3:00)

- **Clients for iRODS**
	- o *The Development of Digital Archives Management Tools for iRODS,* Tsung-Tai Yeh, Hsin-Wen Wei, Shin-Hao Liu (Academia Sinica, Taiwan), Pei-Chi Huang (Tsing Hua University, Taiwan), Tsan-sheng Hsu (Academia Sinica, Taiwan), Yen-Chiu Chen (Tsing Hua University, Taiwan)
	- o *Building a Trusted Distributed Archival Preservation Service with iRODS*, Jewel H. Ward, Terrell G. Russell, and Alexandra Chassanoff (SILS, UNC) (poster)
	- o *Conceptualizing Policy-Driven Repository Interoperability (PoDRI) Using iRODS and Fedora*, David Pcolar (CDR, UNC), Daniel W. Davis (Cornell, DuraSpace), Bing Zhu (DICE UCSD), Alexandra Chassanoff (SILS, UNC), Chien-Yi Hou, Richard Marciano (SALT, UNC)
	- o *Community-Driven Development of Preservation Services*, Richard Marciano (SALT, UNC), Chien-Yi Hou (SALT, UNC), Jennifer Ricker (NC State Library), Glen McAninch (KY Dept. Lib. & Archives), David Pcolar (CDR, UNC) et al.

Break (30 min)

**Session VIII** (3:30-5:00)

- o *Enhancing iRODS Integration: Jargon and an Evolving iRODS Service Model*  Mike Conway (DICE, UNC)
- o Questions on user porting of clients

#### *Friday, March 26*

**Session IX** (9:00-10:30)

• **Prioritization of tasks** (1 1/2 hour) Moore

Break (30 min)

**Session X** (11:00-12:30)

• **Question and Answers** (1 1/2 hours) Moore

Lunch  $(12:30 - 1:30)$ 

**Session XI** (1:30 – 3:00)

- **Integration Session,** how to integrate your favorite workflow/client with iRODS (60 min) Conway
- **Data Intensive Cyberinfrastructure Foundation session,** coordinating development across interested communities. (30 minutes) Tooby

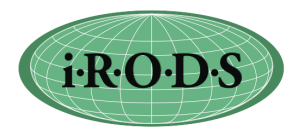

Г

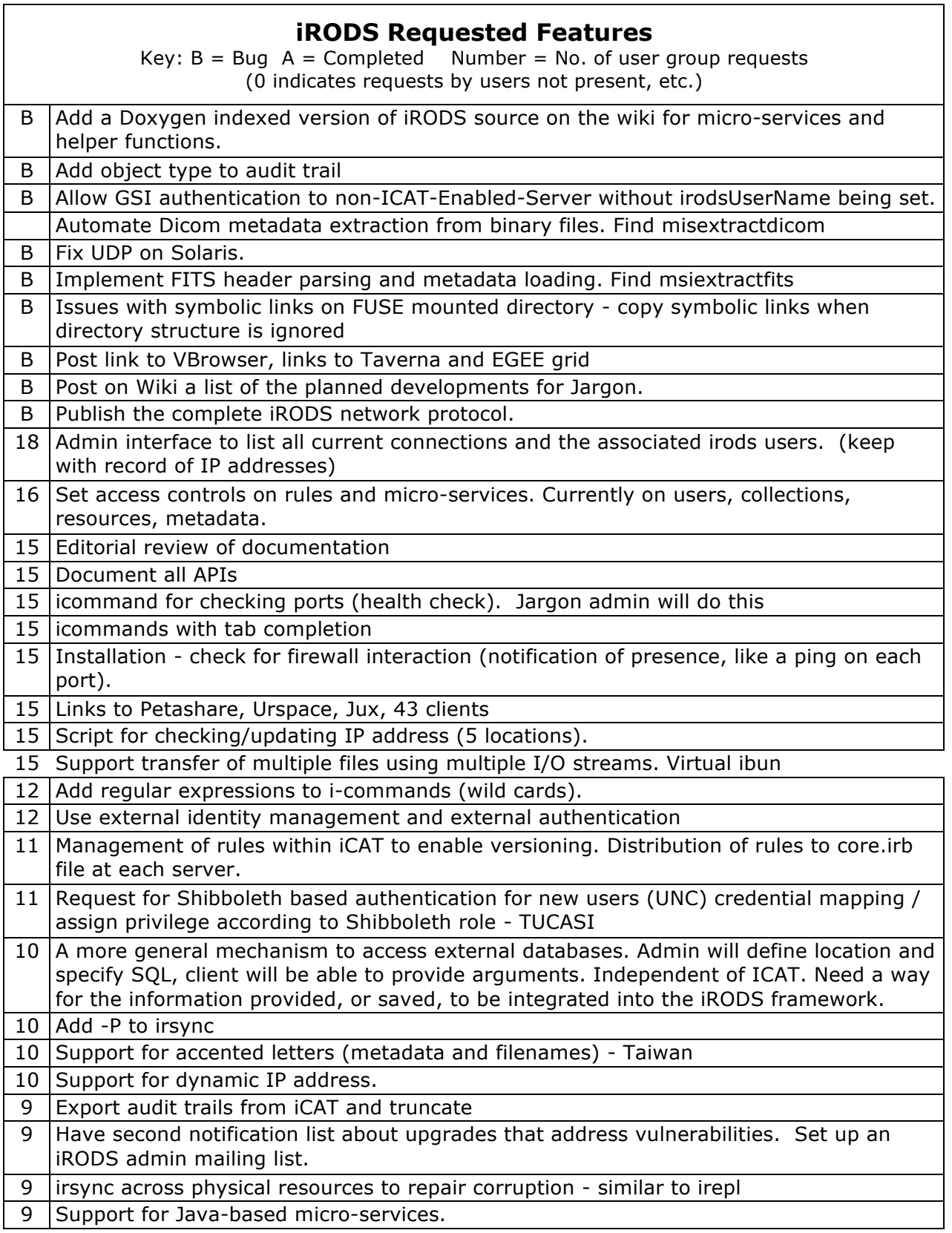

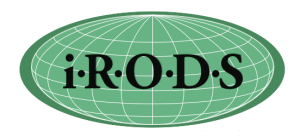

#### **iRODS Requested Features**  Key:  $B = Bug A = Completed$  Number = No. of user group requests (0 indicates requests by users not present, etc.) 8 Multi-thread connection. 8 Policy consensus development 8 | SHA-256 checksum, CRC checksum 8 Support checksums in Jargon (before transfer), iput -k 7 Add ability for a project PI to create rodsuser accounts for project members. Create accounts under groupadmin 7 Control number of connections on servers (batch jobs) - connection pool 7 | Provide transaction based interaction with external workflow 7 Restrict ability of ASSIGN to change user name, user role, user permissions. 7 Support read-only view on selected columns in database 7 Use defined SQL commands that can be invoked through a micro-service. 7 Virtual ibun that concatenates files for transmission 7 Automatic failover to a secondary iCAT 6 Document the scheduling of rules in parallel, and use of delayed rules 6 Restart rule engine 6 Reload option for irodsctl script to behave like Apache reload 6 Active directory integration with Kerberos, documentation - Chris Jordan 6 Add ways to handle the comment fields for data, resources, users, metadata (icommand and micro-service) 6 Collaborator analysis tool for iRODS community 6 Create script for automating module creation. Provide default template for creating new Micro-service. Documentation 6 iDisk for iRODS - iDrop. The iDisk area is on your computer, and reliably synchs to a remote storage system periodically. 6 Implement queuing/client-backoff within Jargon 6 Manage list of connecting IP addresses to track denial of service 6 Manage queue of requests. Want to control maximum number of executing requests. 6 Metadata analysis tools for federated data grids 6 National dropbox. This is similar to iDisk, and provides a way to back up or share your files through a drag and drop interface. 6 Project analysis tools for domains using iRODS 5 Add AVU metadata to resource groups. 5 Create a Windows only environment, using SqlServer 5 | Integration of logging into Jargon 5 Want to disable triggering of rules from a client by selected users 4 Ensure end-to-end audit of data sharing policy for pulling data into a secure environment 4 Federation of independent databases: NC B-prepared / EPA / structured information resource drivers 4 | Integration with local metadata (schema), for remote database access 4 Integration with VCL policies - policy engine controlled by metadata, which constructs environment

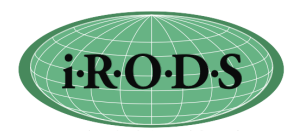

#### **iRODS Requested Features**

Key:  $B = Bug A = Completed$  Number = No. of user group requests (0 indicates requests by users not present, etc.)

4 Need drivers for a wide variety of databases for resources

4 Provide mechanism to synchronize rule bases across servers within a data grid.

4 Provide versioning support for rules.

4 Support a session shell in iRODS for iRODS comands, isession. Authenticate once.

4 Support adaptable security policies (change level of access based on situation).

4 Support local policy enforcement on database access (de-identification)

4 Support Perl-based Micro-services by including Perl interpreter in the Micro-service.

- 3 Create a Windows only environment, using Postgres and GSI (both now run on Windows)
- 3 List system generated metadata in iEXP
- 2 Admin interface to rename a resource.

2 Configure port numbers for data transfer. Support alternate IP address.

2 Driver for other types of databases for use by iCAT (DB2, SQLServer)

2 Native encryption of files, probably through remote execution. Transforms on data.

- 1 Add core.irb rule to check policy on iget. May want to return alternate version (redacted copy) of file.
- 1 Are there CIM common information models for accessing databases?
- 1 Automate creation of an account for new users. Example is GSI based access. Extend to LDAP/Kerberos
- 1 Create a VM build for use of iRODS in tutorials.
- 1 | Decompress on the fly.

1 iRODS server for memory cache, RAM disk

- 1 Mechanism to test whether a community's client is compatible with iRODS protocol and version numbers
- 1 Modify icommands to use the zoneID:internal ID instead of the file name or add GUID

1 Provide a library of script-based micro-services

- 1 Support compressed files on disk for minimizing space. Could be done through a preProcForPut core.irb hook.
- 1 Support ticket-based access to iRODS.
- 1 When fail over to an alternate server, verify that the Rule engine will not have a conflict for a queued Micro-service. Related to versioning of rules and micro-services.
- 0 Create a VDT (Virtual Data Toolkit) version of iRODS.
- 0 Create digital signing registration to be able to track origin of files. Given signature, find original copy. Related to definition of an AIP
- 0 Create RDA interface to Sybase.

0 Develop Fortran API.

0 Develop Perl API.

0 Extensions to Jargon for UDP transport.

0 Improve webDAV caching of a working copy of a file correctly

0 Improve webDAV caching of a working copy of a file correctly (external)

0 Manage locks for collaborative editing (either on storage system, in metadata, or portal) - expensive

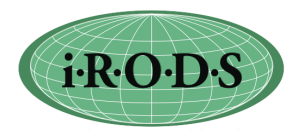

#### **iRODS Requested Features**

Key:  $B = Bug A = Completed$  Number = No. of user group requests (0 indicates requests by users not present, etc.)

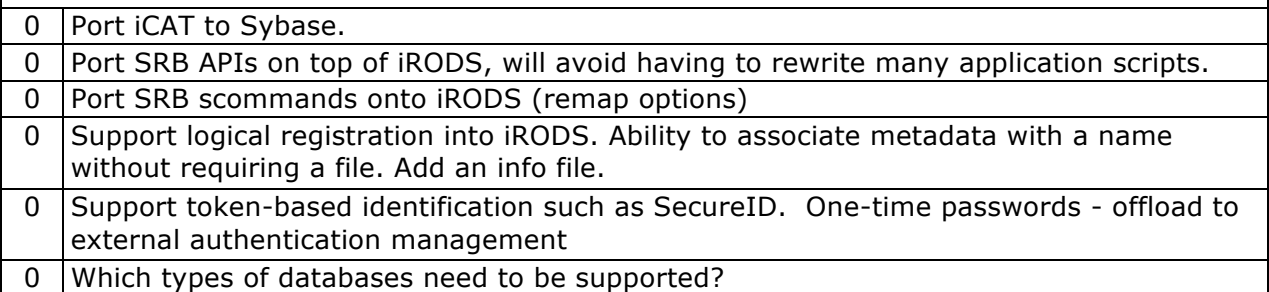

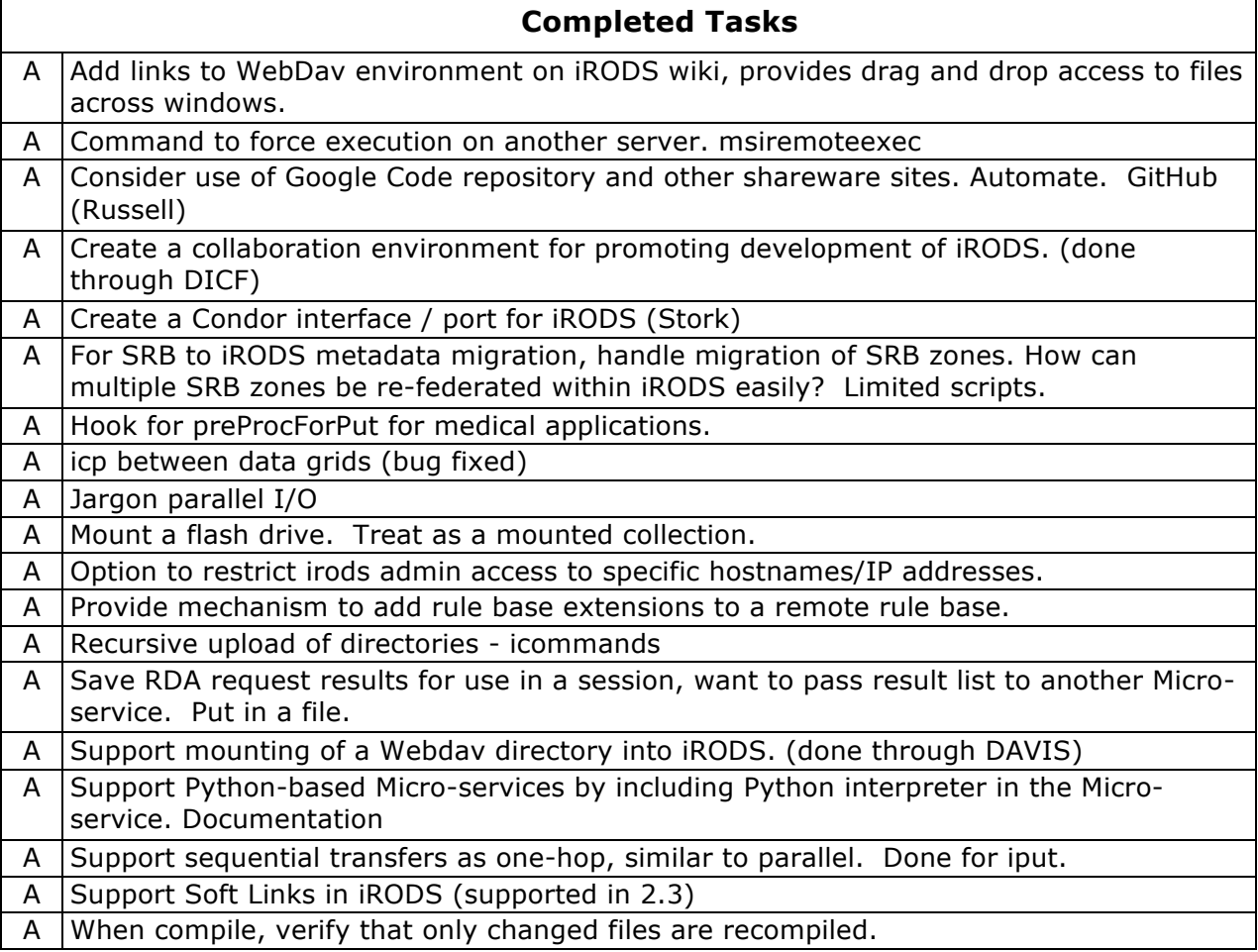

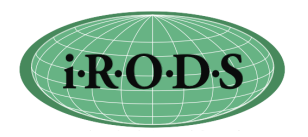

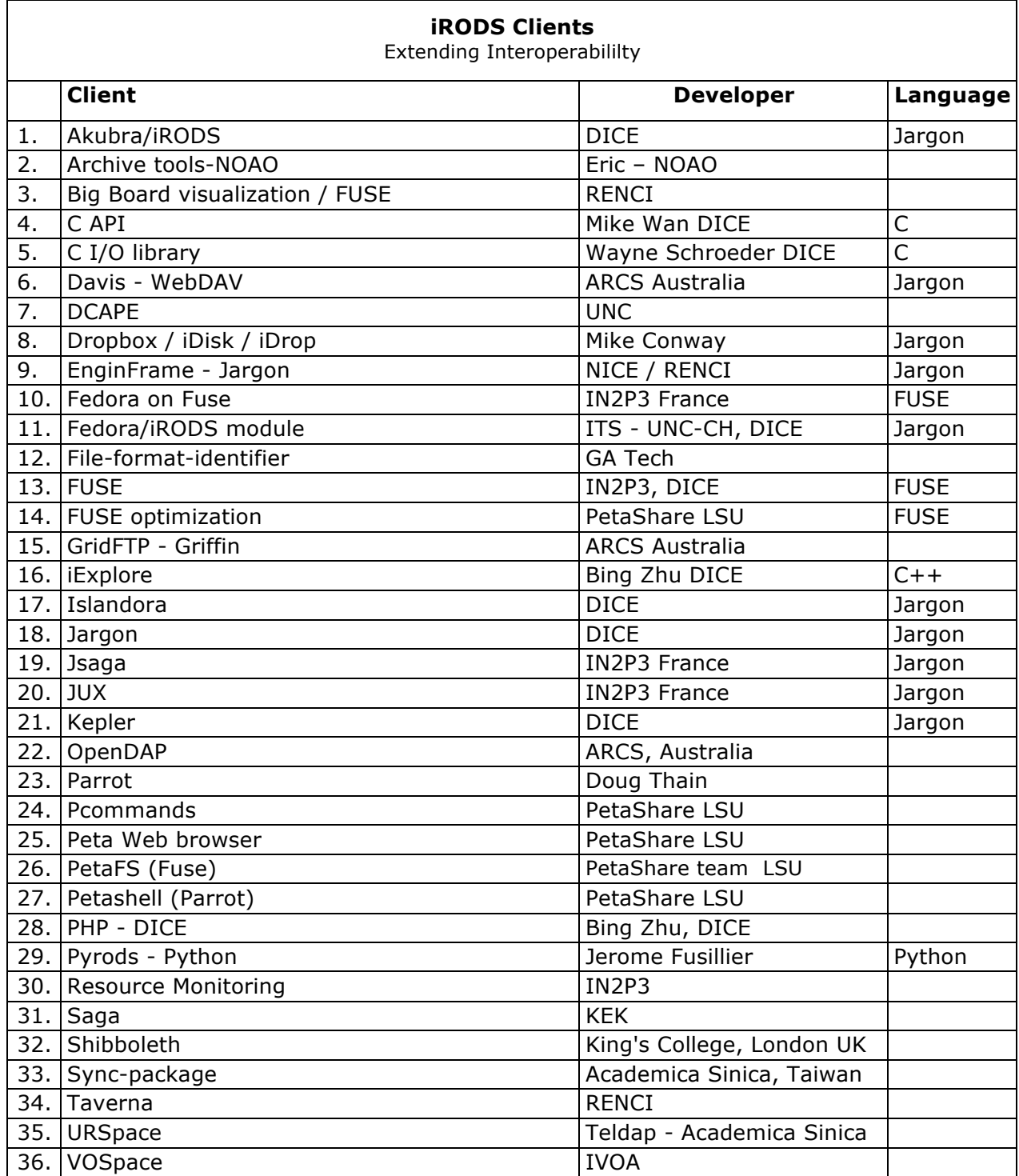

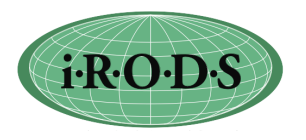

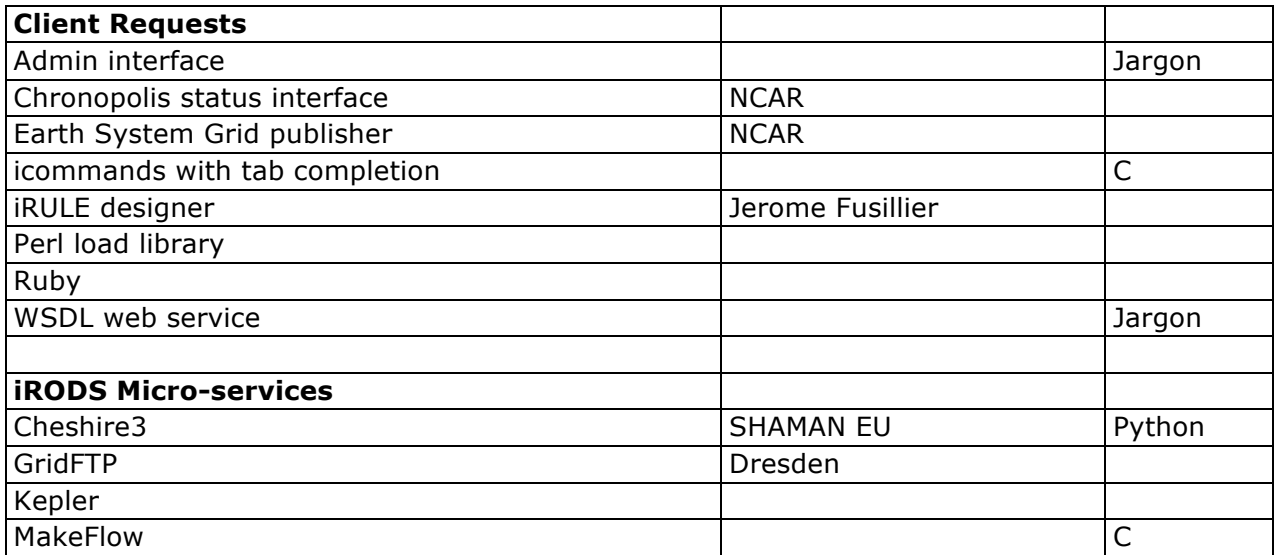